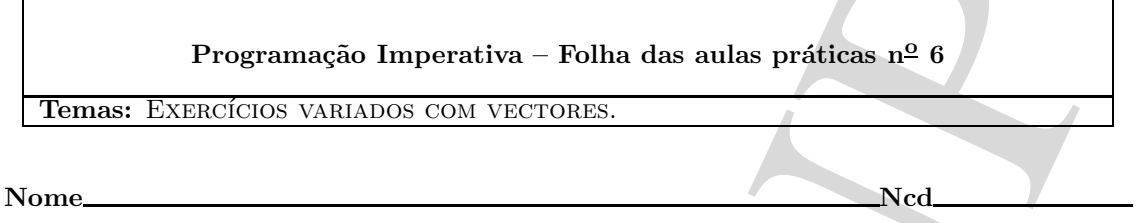

```
Programação Imperativa - Folha das aulas práticas nº 6<br>
emas: Existeixo Vatinova con vez route.<br>
Contra em alguns de características autores de la prática de características de características (em alguns de característica
1. Ai, as notas...
   Um vector \nu[] contém todas as notas obtidas até um determinado momento por um aluno.
   Pretende-se um programa que imprima as 2 notas mais elevadas (que podem ser iguais) já
   obtidas pelo aluno.
   Nota. O seu programa de teste pode ter a seguinte estrutura:
   main(){
      int v[] = {8,8,10,7,18}, ...double r;
      ...
      printf("Notas mais altas = \frac{2}{d}, \frac{2d}{n}, a,b);
   }
   Resultado esperado:
          Notas mais altas = 18 10
```
folhaq6.tex

 $2.$  Ontem e amanh $\tilde{a}.$ ...

As temperaturas em m dias sucessivos (a uma determinada hora) estão registadas nos elementos de um vector v. Escreva uma função

```
void antes_e_depois(int m, int v[])
```
que tem por efeito substituir cada v[i] pela m´edia das temperaturas do dia anterior e do dia seguinte. O primeiro e o último valor não são alterados. A única variável indexada que pode utilizar é v.

Nota. O seu programa de teste pode ter a seguinte estrutura:

```
Onten a concelho...<br>
A strupcional dia muzzakea (a una determinada heria) edia registadas see ele<br>
As strupcional dia ele volta altres anno lingua<br>
que tem por debra statistic data via proposa data da strupcional dia entr
void antes_e_depois(int m, double v[]){
   ...
}
//-- Mostra os n primeiros elementos (floating point) de a[]
void mostra(int n,double a[]){
   int i;
   for(i=0; i \le n; i++)print(f("% 8.1f", a[i]);print(f("n");
}
main(){
   double temp[]={10.0, 10.2, 11.8, 31.4, 2.8}, n=5;
   mostra(n,temp);
   antes_e_depois(n,temp);
   mostra(n,temp);
}
```
Para este teste o resultado esperado é

10.0 10.2 11.8 31.4 2.8 20.8

Note-se, por exemplo, que 21.6 é a média entre 11.8 e 31.4.

3. De texto para número... Pretende-se uma função

if(r<0)

 $while(r!=0);$ 

else

}

}

int conv(char \*s,int b)

que converta a primeira sequência de dígitos do "string" \*s (dígitos de um inteiro escrito na base b, b  $\leq 10$ ) para um inteiro e o retorne; se não existir nenhum dígito em s, a função deverá retornar -1. Por exemplo, se

```
s = "Ai : 1011!1", b = 2
```

```
He forte with the fitnes.<br>
Precisel of the state of the state of the state is the big of the state of the state of the state of the state of the state of the state of the state of the state of the state of the state of th
deve ser retornado 11 = 1011_2.
Nota. O seu programa de teste pode ter a seguinte estrutura:
#define MAX 100
int conv(char *s,int b){
    ...
}
int main(){
   char s[MAX];
   int r;
   do{
      printf("? (0 para acabar) "); scanf("%s",s);
      r = conv(s, 3);
```
printf("Formato errado\n");

printf("Valor =  $\sqrt{d} \ln$ ",r);